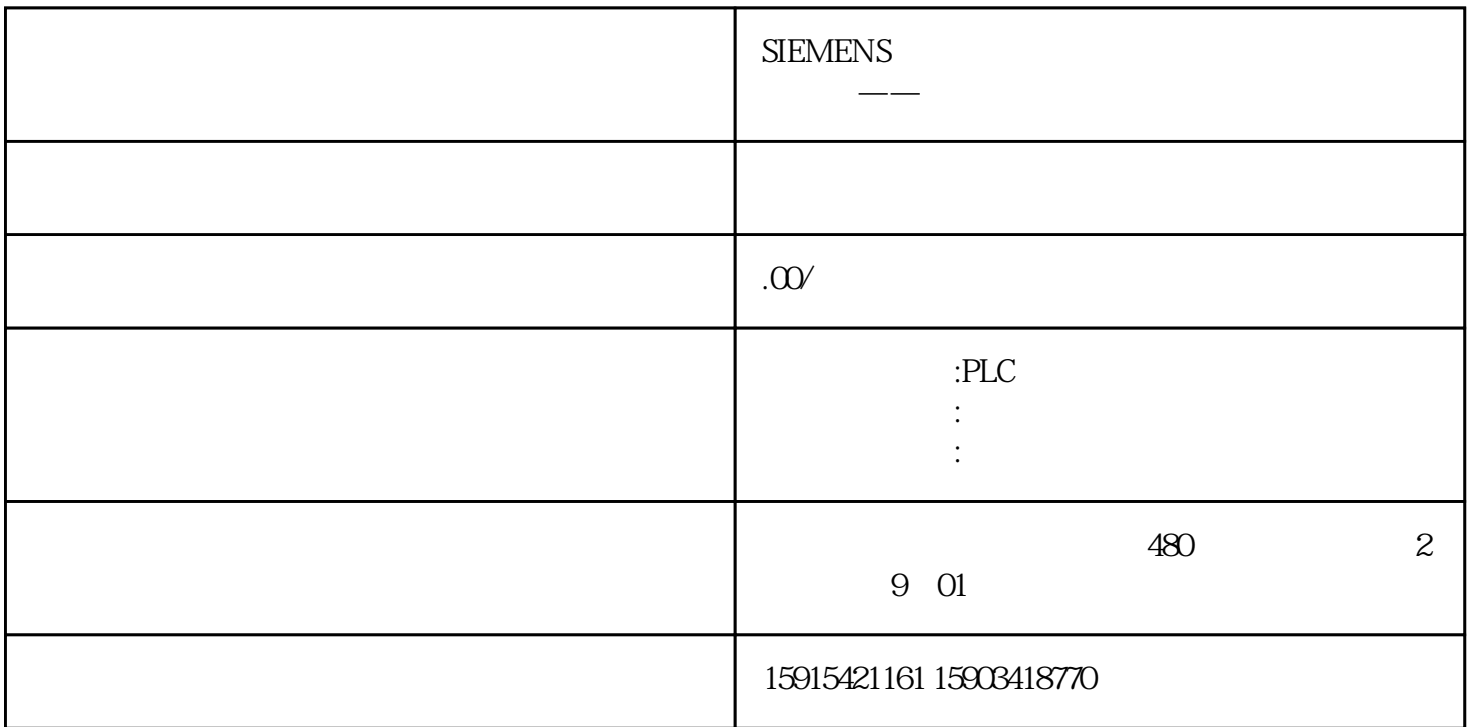

设计交通红绿灯PLC控制系统,控制要求:

 $SLL$ 

1.变量

FB FB Static

2.程序

 $\mathcal{U}$  OR

 $\#R_TRIG_Infance(CLK:=\#)$ ;

```
IF #R_TRIG_Instance.Q AND # =OTHEN# := 1;
# := := \frac{4}{5} := \frac{6}{5}# := # := 0;
END_IF;
\text{HR\_TRIG\_Instance\_1(CLK:=\#});
IF #R_TRIG_Instance_1.Q THEN
# := 1;
# := 0;
END_IF;
\frac{1}{5}IF # = 1 THEN
# \qquad := # \qquad := 1;
END_IF;
\#\Gamma Q[1N]=\# = 1,
PT:=T#5S;
IF #T0.Q THEN
# := 2;
END_IF;
\frac{1}{3}IF # = 2THEN
# :=0;
END_IF;
\#\Gamma1(IN:=\# = 2,
PT:=T\#0.5S;
IF #T1.Q THEN
```
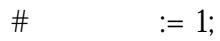

#### END\_IF;

 $\#T2(IN:=\#T1.Q,$ 

 $PT:=T\#0.5S$ ;

IF #T2.Q THEN

RESET\_TIMER(#T1);

 $#$  3 += 1;

### END\_IF;

IF  $\#$  3 >=3 THEN

 $#$  := 3;

 $#$  :=  $Q;$ 

#  $3 := 0;$ 

### END\_IF;

 $\frac{1}{2}$  2s

IF  $#$  = 3THEN

#  $:= 1;$ 

END\_IF;

 $\text{HT3}(IN:=\# \qquad = 3,$ 

 $PT:=T\#2S$ ;

IF #T3Q THEN

 $#$  :=0;

 $#$  := 0;

#  $:= 4$ ;

# END\_IF;

//  $5s$ 

IF  $#$  = 4 THEN

```
\# \qquad \qquad := \# \qquad \qquad := 1;END_IF;
\#\Gamma 4(\text{IN} := \# \qquad = 4,PT := T#5S;
IF #T4Q THEN
# := 5;
END_IF;
//南北绿灯闪3次
IF # = 5 THEN
# := 0;
END_IF;
\#\Gamma 5(\text{IN} := \# \qquad = 5,PT := T#0.5S;
IF #T5.Q THEN
# := 1;
END_IF;
\#\Gamma G(\text{IN} := \#\Gamma 5Q,PT := T#0.5S;
IF #T6Q THEN
RESET_TIMER(#T5);
# 3 + = 1;
END_IF;
IF \# 3 >= 3 THEN
# := 6;
\# := 0;
# 3 := Q
```
# END\_IF;

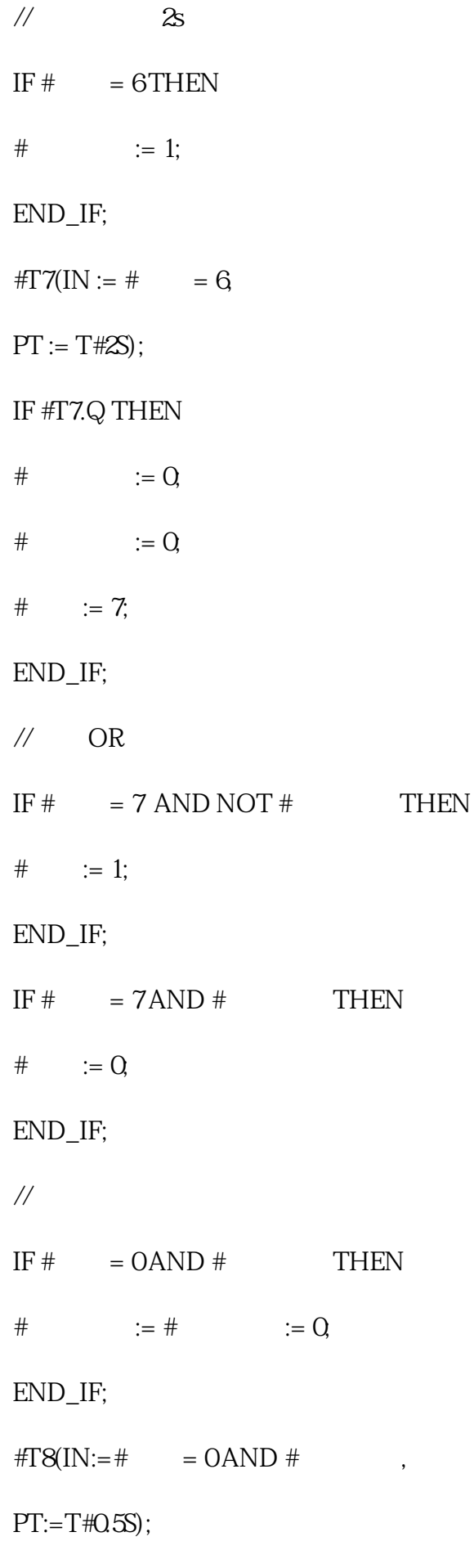

IF #T8.Q THEN

 $#$  :=  $#$  := 1;

END\_IF;

#T9(IN:=#T8.Q,

 $PT:=T\#0.5S$ ;

IF #T9.Q THEN

RESET\_TIMER(#T8);

END\_IF;

第二种写法:SCL编程语言利用比较指令方式编写

1.变量

FB FB Static 2.程序  $\#R_TRIG_Instance(CLK:=\#))$ ; IF #R\_TRIG\_Instance.Q THEN  $#$  := 1; #  $:=\#$  := 0; END\_IF;  $\#R_TRIG_$  Instance  $1(CLK:=\#$  ); IF #R\_TRIG\_Instance\_1.Q THEN  $#$  := 1;  $\#$  := Q; END\_IF;  $\#\Gamma\text{O}(IN) = \#$ ,  $PT:=T#2OS;$  $\#$  := T#0S < #T0.ET AND #T0.ET <= T#10S;  $\#$  := T#10S < #T0.ET AND #T0.ET <= T#20S;

 $\#$  := (T#OS < #TOET AND #TOET <= T#5S)OR(T#5.5S < #TOET AND #TOET <= T#6S) OR(T#6.5S <  $\#TOET AND \#TOET \leq T \#7S) OR (T \#7.S \leq FTOET AND \#TOET \leq T \#8S);$ 

 $\#$  := (T#10S < #T0.ET AND #T0.ET <= T#15S) OR(T#15.5S < #T0.ET AND #T0.ET <= T#16S) OR(T#16.5S < #TOET AND #TOET <= T#17S) OR(T#17.5S < #TOET AND #TOET <= T#18S);

 $\#$  := (T# $\frac{S}{FQ}$  =  $\frac{FQET}{AND}$  #T0.ET <= T#10S) OR (T#0.5S <  $\frac{FQ}{FQ}$  = T#15);

# :=  $(T \# 18S < \# TQET AND \# TQET < = T \# 2OS) OR (T \# 0.S < \# T1.ET AND \# T1.ET < = T \# 1S);$ 

IF  $#TQQ$  AND NOT  $#$  THEN

RESET\_TIMER(#T0);

END\_IF;

IF  $\#\Gamma$ QQ AND  $\#$  THEN

 $#$  :=  $Q$ 

 $#$  := 1;

 $\#$  :=  $Q$ 

END\_IF;

 $#T1$ (IN:=#

 $PT:=T#1S$ ;

IF #T1.Q THEN

RESET\_TIMER(#T1);

END\_IF;

 $LAD$ 

1.变量

FC DB 2.程序:

LAD